# <span id="page-0-0"></span>Defining L-functions in GP A tutorial

#### B. Allombert

IMB CNRS/Université de Bordeaux

#### 17/01/2018

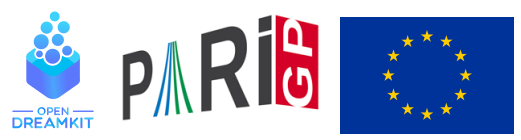

This project has received funding from the European Union's Horizon 2020 research and innovation program[me](#page-0-0) under grant agreemen[t N](#page-1-0)° [67](#page-0-0)[6](#page-1-0)[54](#page-0-0)[1](#page-20-0)<br> $\left( \begin{array}{cc} 1 \ 1 \ 2 \end{array} \right)$ 

## <span id="page-1-0"></span>Riemann  $\zeta$  function

```
? Zeta = lfuncreate(1)
\text{81} = [\text{[Vecsmall([1]),1],0,[0],1,1,1,1,1}]? lfun(Zeta,2)
%2 = 1.6449340668482264364724151666460251892
? lfun(Zeta,0,1)
%3 = -0.91893853320467274178032973640561763986
? lfun(Zeta,1)
64 = 1.000000000000*x^2-1+0(x^0)? lfun(Zeta, 1+x+O(x^10))\text{\%5} = 1.000000000* x^2-1+0.5772156+0.0728158*x-0.00484? lfunzeros(Zeta,20)
%6 = [14.134725141734693790457251983562470271]
? lfunlambda(Zeta,2)
%7 = 0.52359877559829887307710723054658381403K ロ > K 個 > K 差 > K 差 > → 差 → の Q Q →
```
## Dirichlet *L* functions

```
? G=znstar(4,1); G.clqp
87 = [2, [2], [3]? Dir=lfuncreate([G,[1]]); Dir[2..5]
88 = [0, [1], 1, 4]? lfunan(Dir,30)
%9 = [1,0,-1,0,1,0,-1,0,1,0,-1,0,1,0,-1,0,1,0,-1,0,1,0,-1,0,1,0,-1,0,1,0]
? lfun(Dir,2)
%10 = 0.91596559417721901505460351493238411078
? Catalan
%11 = 0.91596559417721901505460351493238411077? znconreyexp(G,[1])
812 = 3? lfun(Mod(3,4),2)
%13 = 0.91596559417721901505460351493238411078KEL KALE KEL KEL KAR
```
## Dedekind  $\zeta$  functions

```
? Dedek = lfuncreate(x^2+1); Dedek[2..5]§14 = [0, [0,1], 1,4]? lfun(Dedek,2)
%15 = 1.5067030099229850308865650481820713960
? zeta(2)*Catalan
%16 = 1.5067030099229850308865650481820713960
? L=lfunmul(Zeta, Mod(3,4));
? lfun(L,2)
%18 = 1.5067030099229850308865650481820713960
? L2=lfundiv(Dedek,1);
? lfun(L2,2)
%20 = 0.91596559417721901505460351493238411078
```
# elliptic curves

For the elliptic curve 
$$
y^2 + y = x^3 - x^2 - 10x - 20
$$
:

? E = ellinit([0,-1,1,-10,-20]); ? lfun(E,1) %21 = 0.25384186085591068433775892335090946104 ? ellbsd(E) %22 = 0.25384186085591068433775892335090946105 ? lfuncreate(E)[2..5] %23 = [0,[0,1],2,11]

K ロ ▶ K @ ▶ K 할 > K 할 > 1 할 > 1 9 Q Q \*

#### Elliptic curves over number fields

We define the elliptic curve  $y^2 + xy + \phi x = x^3 + (\phi + 1)x^2 + x$ over the field  $\mathbb{Q}(\sqrt{2})$  $\overline{5}$ ) where  $\phi = \frac{1+\sqrt{5}}{2}$  $\frac{1}{2}$ .

```
? nf = nfinite(a^2-5);
? phi = (1+a)/2;
? E = ellipti([1,phi+1,phi,phi,0], nf);? E.j
827 = Mod(-53104/31*a-1649/31,a^2-5)? E.disc
828 = Mod(-8*at17, a^2-5)? N = ellqlobalred(E) [1]829 = [31, 13; 0, 1]? tor = elltors(E) \setminus Z/8Z
830 = [8, [8], [\lceil -1, \text{Mod}(-1/2 \star a + 1/2, a^2 - 5)]]
```
**KORK ERKER ADAM ADA** 

## Elliptic curves over number fields

We check the BSD conjecture for *E*.

```
? om = E.omeqa%16 = [[3.05217315,-2.39884477*I],
% [8.43805989,4.21902994-1.57216679*I]]
? per = \text{om}[1][1]*\text{om}[2][1];? tan = elltamagawa(E)$18 = 2? bsd = (\text{per}*\text{tan}) / (\text{tor}[1]^2*\text{sqrt}(\text{abs}(nf.disc)))%19 = 0.35992895949803944944002575466348575048
? ellbsd(E)
%20 = 0.35992895949803944944002575466348575048
? LI = Ifun(E,1)%21 = 0.35992895949803944944002575466348575048
```
#### lfuntwist

lfuntwist allows to twist an *L* function by a Dirichlet character. The conductors need to be coprime.

```
? E = ellinit([0,-1,1,-10,-20]):
? L=lfuntwist(E, Mod(2,5)):
? lfunan(E,10)
83 = [1,-2,-1,2,1,2,-2,0,-2,-2]? lfunan(Mod(2,5),10)
64 = [1, I, -I, -1, 0, 1, I, -I, -1, 0]? lfunan(L,10)
85 = [1, -2 \times 1, 1, -2, 0, 2, -2 \times 1, 0, 2, 0]
```
**KORKARA KERKER DAGA** 

## lfuntwist

We redefine the curve over  $\mathbb{Q}(\zeta_5)$ .

? 
$$
nf = n \cdot (p \cdot o \cdot o \cdot (5, 'a))
$$

? E2=ellinit(E[1..5],nf);

? 
$$
localbitprec(64);
$$
 Ifun(E2,2)

$$
$8 = 1.0543811873412420765
$$

? L2=1funtwist(E, Mod
$$
(4, 5)
$$
);

?  $lfun(E,2)*lfun(L2,2)*norm(lfun(L,2))$ 

```
%10 = 1.0543811873410821651289745964738865962
```
K ロ ▶ K @ ▶ K 할 ▶ K 할 ▶ | 할 | K 9 Q Q

## Genus-2 curve

For the genus-2 curve 
$$
y^2 + (x^3 + 1)y = x^2 + x
$$
:

```
? L=lfungenus2([x^2+x,x^3+1]);
? L[2..5]
812 = [0, [0, 0, 1, 1], 2, 249]? lfun(L,1)
%13 = 0.13154950701147875921340134301217526069
? lfunan(L,5)814 = [1, -2, -2, 1, 0]
```
## Hecke *L* functions

```
? bnf = bnfinit(a^2+23):
? bnr = bnrinit(bnf, 1);
? bnr.clgp
83 = [3, [3]]? Hecke = 1funcreate([bnr, [1]]);
? Hecke[2..5]
? z = lfun (Hecke, 0, 1)
%4 = 0.28119957432296184651205076406787829979+0.E-6? algdep(exp(z), 3)\frac{1}{2} = x^3 - x - 1
```
**KOD CONTRACT A BOAR KOD A CO** 

# <span id="page-11-0"></span>Galois group

We start with a Galois extension of the rationals, here we start with a Galois extension of the rationals, here  $\mathbb{Q}(\sqrt[3]{2},\zeta_3) = \mathbb{Q}(\sqrt[6]{-108})$ , with Galois group isomorphic to  $\mathfrak{S}_3$ .

**KORK ERKER ADAM ADA** 

- ?  $N = n$ finit(x^6+108);
- ?  $G =$  qaloisinit  $(N)$ ;

*G* is the Galois group of *N*.

## <span id="page-12-0"></span>Linear representation

```
[ T, o ] = qaloischartable(G);
? T\sim84 = [1 \ 1 \ 1]% [1 1 -1]
% [2 -1 0]
```
*T* is the character table of  $G \cong \mathfrak{S}_3$ , which is defined over Z. The first character is related to the trivial representation, the second to the signature, and the third to a faithful irreducible representation of dimension 2.

The ordering of the conjugacy classes is given by galoisconjclasses(G).

```
? galoisconjclasses(G)
%4 = [[Vecsmall([1,2,3,4,5,6])],[Vecsmall([3,1,2,6,4,5]),Vecsmall([2,3,1,5,6,4])],[Vecsmall([6,5,4,3,2,1]),Vecsmall([5,4,6,2,1,3]),Vecsmall([4,6,5,1,3,2])]]
```
## <span id="page-13-0"></span>Artin *L*-function

We compute the Artin function associated to the 3<sup>rd</sup> character.

```
? L = lfunartin(N, G, T[, 3], o);
? lfuncheckfeq(L)
%6 = -127? L[2..5]
87 = [0, [0, 1], 1, 108]? z = 1 fun (L, 0, 1)%8 = 1.3473773483293841009181878914456530463
? algdep(exp(z), 3)\%9 = x^3 - 3*x^2 - 3*x - 1
```
which suggests that this function is equal to a Hecke L-function.

```
? bnr = bnrinit(bnfinit(a^2+a+1), 6);
? lfunan([bnr, [1]], 100) = = lfunan(L, 100)
2811 = 1KORK ERKER ADAM ADA
```
## <span id="page-14-0"></span>A more interesting example

Let *E* be a model of the curve  $X_0(11)$  $E: y^2 + y = x^3 - x^2 - 10x - 20$ , we build the field  $\mathbb{Q}(E[3])$ generated by the coordinates of the points of 3-torsions.

? E=ellinit([0,-1,1,-10,-20]); \\ or ellinit("11a1") if elldata is available ? P=elldivpol(E,3) %13 = 3\*x^4-4\*x^3-60\*x^2-237\*x-21 ? Q=polresultant(P,y^2-elldivpol(E,2)); %14 = 27\*y^8+108\*y^7-4813\*y^6-14817\*y^5+162543\*y^4+349907\*y^3+267096\*y^2+89655\*y-101306819 ? R=nfsplitting(Q) %15 = y^48-36\*y^46+558\*y^44-4588\*y^42+24549\*y^40-116343\*y^38+448230\*y^36-607011\*y^34-2339472\*y^32+11589823\*y^30+647445\*y^28+51237771\*y^26-174384162\*y^24+186030660\*y^22-613287741\*y^20+356831711\*y^18+24874998\*y^16+1451203998\*y^14+487478410\*y^12+1619789490\*y^10+753657696\*y^8+577265832\*y^6+416905137\*y^4+64039734\*y^2+10673289

This defines a Galois extension of  $\mathbb Q$  with Galois group  $GL_2(\mathbb F_3)$ .

## <span id="page-15-0"></span>Non monomial representation

? N=nfinit(R); G=galoisinit(N); ? [T,o]=galoischartable(G); T~ %17 = [1,1,1,1,1,1,1,1; % 1,1,-1,1,1,1,-1,-1; % 2,0,-y^3-y,1,-1,-2,0, y^3+y; % 2,0, y^3+y,1,-1,-2,0,-y^3-y; % 2,2,0,-1,-1,2,0,0; % 3,-1,-1,0,0,3,1,-1; % 3,-1,1,0,0,3,-1,1; % 4,0,0,-1,1,-4,0,0] ? o %18 = 8

*o* = 8 means t[h](#page-16-0)a[t](#page-16-0) the variable *y* denotes a [8-](#page-14-0)th [r](#page-14-0)[oo](#page-15-0)t [of](#page-0-0) [u](#page-20-0)[nit](#page-0-0)[y.](#page-20-0)

 $299$ 

Þ

## <span id="page-16-0"></span>Non monomial representation

```
? minpoly(Mod(y^3+y, polcyclo(o,y)))
\frac{1}{2}19 = x^22 + 2
```
So the coefficients are in  $\mathbb{Q}(\sqrt{2})$ −2). We use the third irreducible representation.

**KOD KARD KED KED BE YOUR** 

```
? L = Ifunartin(N,G,T[,3], o);? L[2..5]
821 = [0, [0,1], 1,3267]? lfuncheckfeq(L)
822 = -127
```
## **Determinant**

```
? dT = qaloischardet(G, T[, 3], o)823 = [1,-1,-1,1,1,1,1,-1]? dL = Lfunartin(N, G, d, O);
? dL[2..5]825 = [0, 11, 1, 3];
```
So *L* is associate to a modular form of weight 1, level 3267 and Nebentypus  $\left(\frac{-3}{2}\right)$ .

```
? mf=mfinit([3267,1,-3],1);
? M=mfeigenbasis(mf);
? C=mfcoefs(M[3],100);
? mfembed(M[3], C)[2][2..-1]==lfunan(L,100)
29 = 1
```
**KOD KARD KED KED BE YOUR** 

## Link to E

#### We reduce the coefficients of *L* modulo 1 + √ −2 of norm 3.

? S = 
$$
\text{Ifunan}(L, 1000); SE = Ifunan(E, 1000);
$$

- ? Smod3 =  $round(real(S)) + round(inaq(S)/sqrt(2));$
- ?  $[$  (Smod3 $[i]$ -SE $[i]$ )  $\$3|i$  <  $[1.1, 1.1]$   $]$  and  $3|$ ,  $qcd(i, 33)$  =  $=1$ %29 = [0,0,0,0,0,0,0,0,0,0,0,0,0,0,0,0,...

**KORK ERKER ADAM ADA** 

The coefficients of *L* are congruent to the coefficients of the *L*-function associated to *E* modulo  $1 + \sqrt{-2}$ .

## Quotient of Hecke *L*-function

#### We will write *L* as  $L_1/L_2$ , where  $L_1$  and  $L_2$  are two Hecke *L*-functions.

```
? bnf6=bnfinit(a^6-3*a^5+6*a^4+4*a^3+6*a^2-3*a+1);
? bnr6=bnrinit(bnf6,1);
? L1=lfuncreate([bnr6,[1]]);
? L1[2..5]
833 = [1, [0, 0, 0, 1, 1, 1], 1, 32019867]? bnf4=bnfinit(a^4-a^3+3*a^2+a-1);
? pr4 = idealprime(bnf4, 3)[1];? bnr4=bnrinit(bnf4,[pr4,[0,1]]);
? L2=lfuncreate([bnr4,[1]]);
? L2[2..5]
\$38 = [0, [0, 0, 1, 1], 1, 9801]
```
K ロ ▶ K @ ▶ K 할 ▶ K 할 ▶ | 할 | K 9 Q Q

## <span id="page-20-0"></span>Quotient of Hecke *L*-function

? LL = lfundiv(L1,L2); LL[2..5] %39 = [0,[0,1],1,3267] ? round(lfunan(L,1000)-lfunan(LL,1000),&e) %40 = [0,0,0,0,0,0,0,0,0,0,0,0,0,0,0,0,... ? e %41 = -125

So *L* is equal to a quotient of two Hecke *L*-functions.

K ロ ▶ K @ ▶ K 할 ▶ K 할 ▶ 이 할 → 9 Q Q\*